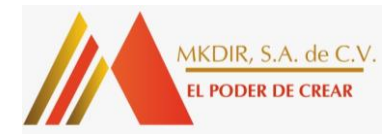

# **CURSO:**

# **MICROSOFT POWER POINT**

### **DURACIÓN DEL CURSO: 20 HORAS**

#### **Dirigido a**:

Estudiantes y profesionales, personal técnico en el área, facilitadores, conferencistas y personas que desean aprender sobre tema.

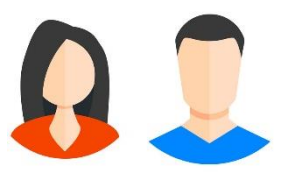

#### **Al finalizar el curso la persona participante será capaz de:**

- Crear y administrar presentaciones.
- Insertar y dar formato a formas y diapositivas.
- Crear contenido de diapositiva.
- Aplicar transiciones y animaciones.

## **Modalidad: Presencial.**

*Los cursos se desarrollan en salones que cumplen con las medidas de bioseguridad y distanciamiento social adecuado al número de participantes.*

## **Costo: El curso es 100% financiado por INSAFORP.**

*No necesitas estar laborando para participar en el curso. No se requiere cotizar al ISSS*

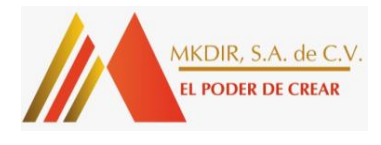

### **Requisitos:** Presentar **DUI Y NIT**

Edad mínima: 17 años.

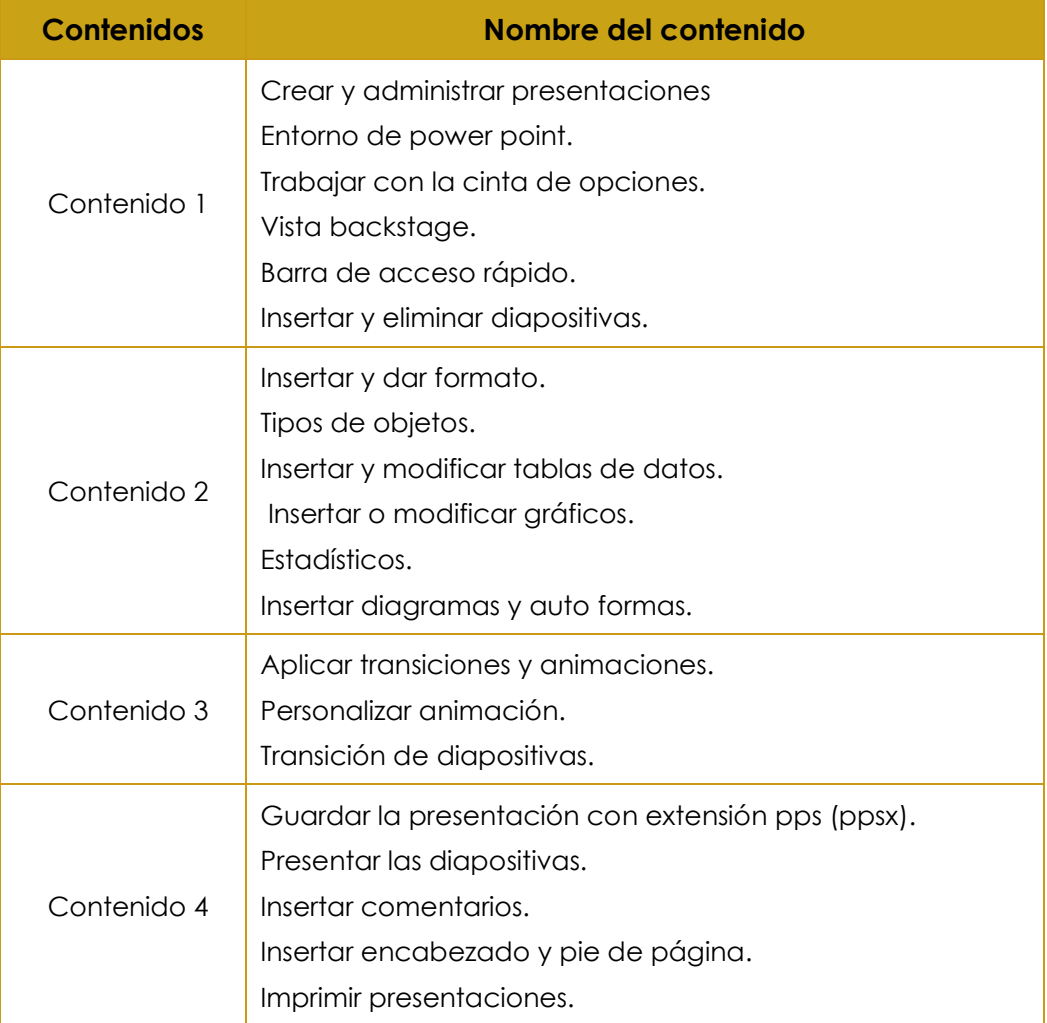

### **Facilitadores:**

Ingenieros y técnicos expertos en las áreas de Tecnologías de la Información acreditados por INSAFORP.

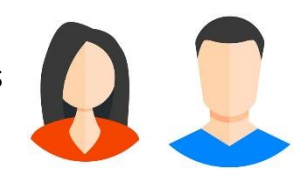

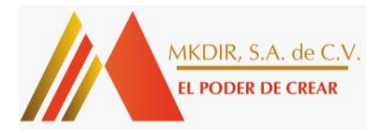

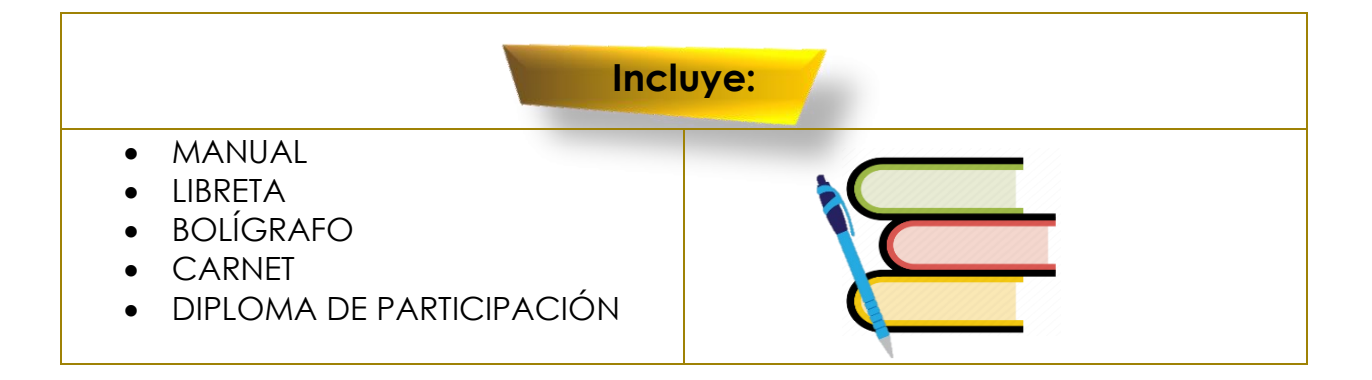

### **Lugar y contactos:**

#### **1. CENTRO DE FORMACIÓN PROFESIONAL MKDIR**

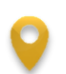

Dirección: Calle Atitlán, Pol. R, Col. Miramonte, # 2968, San Salvador.

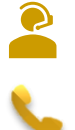

Contacto: Karen Johanna de García. Correo electrónico: [info@groupmkdir.com](mailto:info@groupmkdir.com) Teléfono: 7536-7906

### **2. CENTRO DE FORMACIÓN PROFESIONAL INSAFORP**

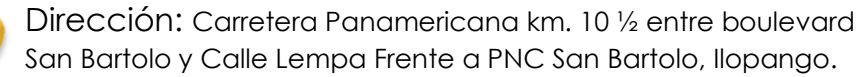

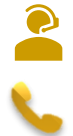

 Contacto: Wendy Carolina Bonilla. Correo electrónico: [ventas@groupmkdir.com](mailto:ventas@groupmkdir.com) Teléfonos: 6050-9550, 2524-9525

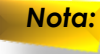

*Nota: La persona participante puede elegir el CENTRO DE FORMACIÓN que le sea más accesible, a condición que, se cuente con la disponibilidad de los cursos en el lugar seleccionado.*